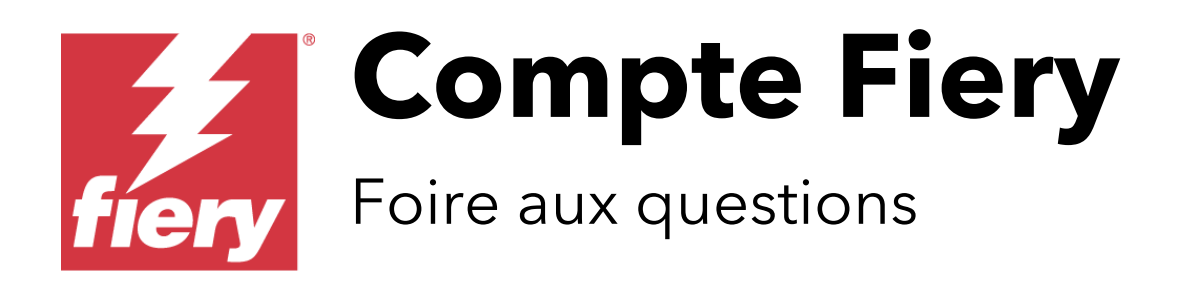

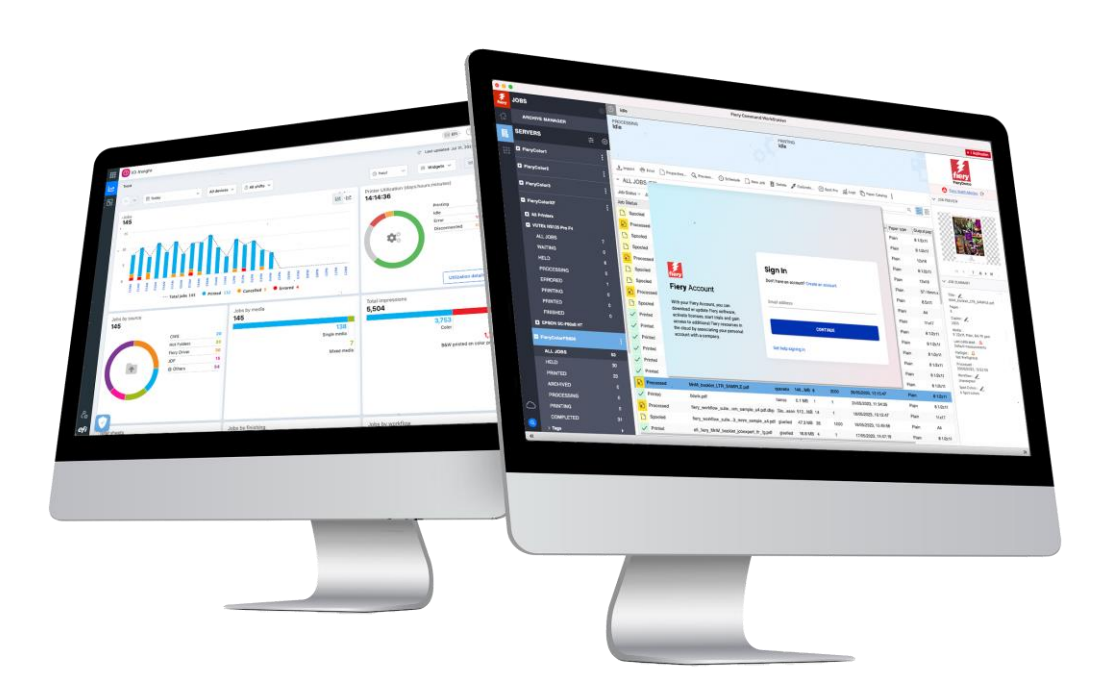

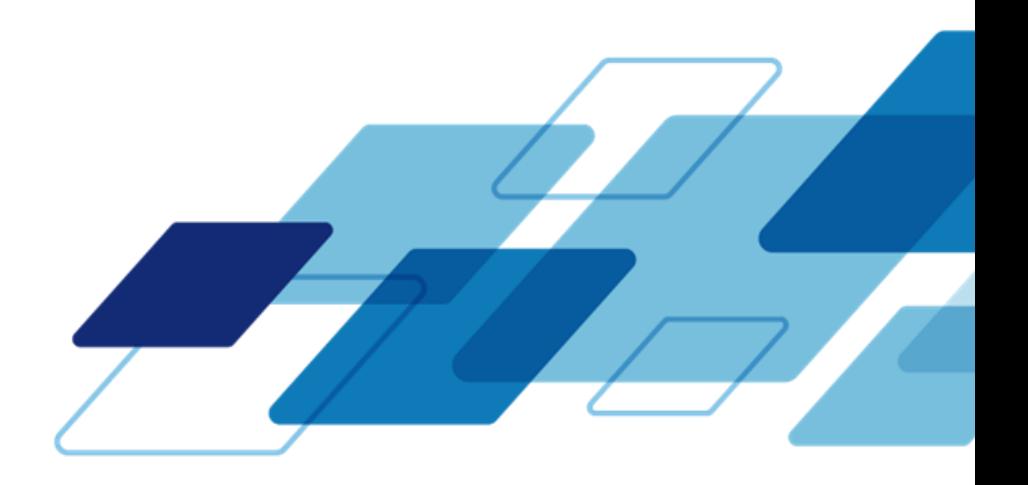

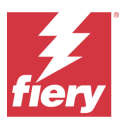

# **FAQ**

## **Qu'est-ce qu'un compte Fiery ?**

Utilisé avec les produits et services Fiery®, ce compte offre de nombreux avantages aux utilisateurs Fiery.

#### **Quels sont les avantages d'un compte Fiery ?**

Un compte Fiery donne accès à une pléthore d'atouts axés sur votre métier et votre productivité. Il vous permet d'effectuer les opérations suivantes :

- Télécharger des logiciels Fiery à partir de Fiery Software Manager et les garder à jour.
- Tirer parti des applications Fiery IQ™ gratuites pour accéder à des informations sur la production et prendre des décisions en vous appuyant sur ces données\*.
- Sauvegarder et partager les paramètres de votre espace de travail Fiery Command WorkStation® en les stockant dans le cloud Fiery IQ\*.
- Conserver les licences Fiery Makeready en toute sécurité et de manière pratique dans le cloud Fiery IQ\*.
- Explorer tous les avantages de Fiery Manage et Fiery ColorGuard™ pendant 30 jours sans frais\*.

\* La disponibilité et/ou le coût dépendent du type d'imprimante à laquelle vous êtes connecté.

# **Les avantages d'un compte Fiery sont-ils les mêmes pour tous les types de serveurs Fiery et toutes les connexions d'imprimantes ?**

Non. Les utilisateurs de Fiery XF et Fiery proServer ne disposent pas de toutes les fonctions mentionnées précédemment\*. Cependant, un compte Fiery permet de rationaliser le téléchargement des logiciels à l'aide de Fiery Software Manager. En outre, la connexion à Fiery Software Manager offre une connexion automatique au compte Fiery pour la Fiery Command WorkStation. Elle est utile si vous avez des imprimantes prises en charge directement par Fiery IQ, car vous pouvez ainsi administrer le compte à partir du même endroit.

## **Quand sera-t-il disponible ?**

Le compte Fiery sera disponible à partir d'octobre 2023. Il sera disponible le même jour que la version anglaise de Fiery Command WorkStation 7.0, la version mondiale de Fiery IQ et Fiery ColorGuard. Vous êtes un utilisateur Fiery, vous serez donc tenu au courant.

# **Après cette date, sera-t-il obligatoire d'avoir un compte Fiery pour pouvoir utiliser les produits Fiery ?**

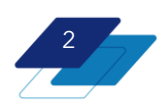

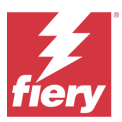

Une fois disponible, un compte Fiery sera nécessaire pour télécharger et mettre à jour des logiciels à l'aide de Fiery Software Manager 7.0 et des versions ultérieures. Vous aurez également besoin d'un compte Fiery pour profiter des applications et services cloud de Fiery IQ, comme Fiery Dashboard, ou pour sauvegarder les paramètres de l'espace de travail de la Fiery Command WorkStation.

Notez que les serveurs Fiery livrés avec la Fiery Command WorkStation 7 préinstallée n'exigent pas que l'opérateur ou l'installateur possède un compte pour commencer à utiliser le serveur. Il est également important de comprendre que l'utilisation générale et quotidienne de la Fiery Command WorkStation, par exemple, ne nécessite pas une connexion à votre compte Fiery. En revanche, le fait d'être connecté vous octroie un accès immédiat à toutes les fonctionnalités du compte Fiery.

Si votre serveur Fiery n'est pas connecté à Internet, vous pouvez télécharger le Fiery Command WorkStation Package depuis le centre de téléchargement Fiery, puis copier le progiciel sur le serveur Fiery pour l'y installer.

Fiery Software Manager offre l'environnement le plus pratique pour créer un compte Fiery. Les informations que vous utiliserez pour créer un compte Fiery sont celles d'un employé de la société propriétaire du ou des serveurs Fiery. Cette étape est cruciale, car vous devrez associer correctement votre compte aux informations de votre entreprise afin de garantir l'accessibilité des ressources de l'entreprise à tous les employés titulaires d'un compte Fiery.

## **Les comptes Fiery sont-ils gratuits ?**

Oui. Ils sont totalement gratuits pour tous les utilisateurs.

## **J'ai un compte EFI IQ. Est-ce la même chose ?**

Non, ce sont deux comptes différents. Un compte Fiery est un nouveau type de compte.

Cependant, si vous êtes déjà un utilisateur d'EFI IQ, vos identifiants de compte IQ fonctionneront immédiatement avec votre nouveau compte Fiery. Vous n'aurez rien à faire.

## **Que doivent faire les titulaires d'un compte EFI IQ ?**

Absolument rien, si ce n'est comprendre cette transition, assortie de la création d'un compte Fiery pour tous les utilisateurs et de la préservation assurée de toutes les associations d'entreprises.

## **Le compte EFI IQ disparaît-il complètement ?**

En théorie, oui. Cependant, certaines anciennes versions de logiciels continueront à faire référence au compte EFI IQ. Toutefois, comme mentionné, les identifiants de compte fonctionnent à la fois pour un compte EFI IQ et pour un compte Fiery.

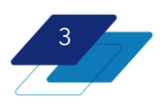

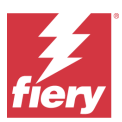

## **Alors EFI IQ va-t-il disparaître ?**

Bien au contraire. EFI™ IQ™ fait peau neuve et devient Fiery® IQ™. Les services cloud EFI IQ deviennent les services cloud Fiery IQ. Un compte Fiery permet de s'authentifier et d'accéder à ces applications et services.

#### **Quelles informations sont-elles nécessaires pour créer un compte Fiery ?**

Pour effectuer la première étape, il vous suffit d'indiquer votre nom et votre adresse e-mail professionnelle, de définir un mot de passe et de sélectionner votre pays de résidence. Vous pourrez alors télécharger les logiciels Fiery à partir de Fiery Software Manager. Une deuxième étape importante est toutefois nécessaire pour accéder à tous les avantages d'un compte Fiery : il faut l'associer à une entreprise.

## **Pourquoi dois-je associer mon compte Fiery à une entreprise ?**

Si vous y réfléchissez, votre entreprise dispose de nombreuses ressources partagées : des imprimantes, différents postes de travail clients, des licences, etc. Comme vous et vos collègues souhaitez tous contrôler et partager ces mêmes ressources, une association d'entreprise est le dénominateur commun qui vous permet de le faire.

#### **Qu'est-ce qu' « une entreprise » ?**

La plupart du temps, « une entreprise » est simplement l'organisation pour laquelle vous travaillez et qui possède les imprimantes et les ressources que vous souhaitez contrôler et partager.

En revanche, si vous travaillez pour une plus grande organisation disposant de plusieurs sites, « une entreprise » peut alors correspondre à un site. Par conséquent, votre organisation peut avoir plusieurs « entreprises » avec lesquelles il est possible de s'associer comme *FieryPrint-Londres*, *FieryPrint-Paris*, *FieryPrint-New York* et *FieryPrint-Rome*. Toutefois, si l'intention est de surveiller les imprimantes et éventuellement de partager les ressources entre tous les sites, « une entreprise » peut simplement être *FieryPrint*.

## **Comment puis-je associer mon compte Fiery à une entreprise ?**

Si vous créez un compte Fiery à partir de Fiery IQ, ou si votre société possède déjà un compte EFI IQ, une association de société existe déjà, car cette connexion est requise lors de la procédure d'inscription.

Si vous créez un compte Fiery à partir de Fiery Software Manager, de la Fiery Command WorkStation ou du site fiery.com, deux possibilités s'offrent à vous lorsque vous saisissez les informations relatives à votre entreprise. 1- Si nous trouvons une correspondance, vous pouvez envoyer une demande d'adhésion à cette société à l'un des administrateurs du compte pour

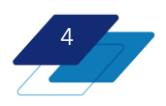

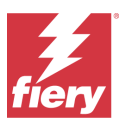

approbation. 2- S'il n'y a pas de société existante avec laquelle s'associer, il suffit de créer une nouvelle société. Le processus ne comporte que quelques étapes simples.

Remarque : si vous créez une entreprise, vous devenez l'un des administrateurs, mais vous pouvez modifier votre rôle par la suite, une fois que vous aurez désigné un autre administrateur.

#### **Puis-je vérifier si mon entreprise est déjà associée à un compte Fiery ?**

Il n'est pas nécessaire de procéder à une vérification préalable, car le système contrôle automatiquement la concordance entre les entreprises lorsque vous enregistrez les données relatives à votre entreprise.

#### **Puis-je être associé(e) à plusieurs comptes d'entreprise avec une seule adresse e-mail ?**

Oui, mais vous ne pouvez être administrateur ou opérateur que dans une seule entreprise. En revanche, vous pouvez jouer le rôle de support dans autant d'entreprises que vous le souhaitez.

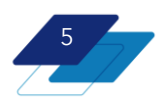

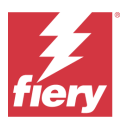

#### **Quels sont les différents niveaux de rôle d'un compte Fiery ?**

Les rôles sont attribués aux titulaires de comptes Fiery lorsqu'un compte Fiery est associé à une entreprise. Ces rôles existent alors et sont définis dans Fiery IQ : administrateur, opérateur ou support.

#### **Qui « possède » réellement le « compte de l'entreprise » ?**

Le titulaire du compte Fiery qui crée une entreprise devient automatiquement administrateur. Des utilisateurs supplémentaires peuvent être invités en tant qu'« opérateur », « support » ou « administrateur ». Lorsqu'un autre utilisateur demande à être rattaché à un compte Fiery, tous les administrateurs du « compte de l'entreprise » reçoivent cette requête et chacun d'entre eux peut accepter le nouvel utilisateur et lui attribuer un rôle. La propriété d'un « compte d'entreprise » est partagée par tous les administrateurs d'une entreprise, c'est-à-dire ceux qui ont le rôle d'administrateur.

#### **Puis-je dissocier mon compte Fiery d'une entreprise ?**

Oui. Les titulaires de comptes peuvent se dissocier d'une entreprise, créer une autre entreprise et/ou être rattachés/s'associer à une autre entreprise.

# **Que faire lorsque le propriétaire d'un compte Fiery associé à notre entreprise quitte cette dernière ?**

Il est important que la personne qui quitte l'entreprise ne soit pas le seul administrateur. Dans ce cas, un autre utilisateur doit passer du rôle d'opérateur à celui d'administrateur. Si l'entreprise dispose de plusieurs administrateurs, le compte Fiery de la personne qui quitte l'entreprise peut être simplement dissocié de l'entreprise.

## **Une fois connecté(e) à mon compte Fiery, est-ce que j'y reste connecté(e) ?**

Oui, voici quelques exemples de la nature persistante de la connexion au compte Fiery :

Si vous êtes connecté(e) à Fiery Software Manager et que vous ouvrez ensuite la Fiery Command WorkStation, vous êtes automatiquement connecté(e) à votre compte Fiery. Si vous quittez et relancez la Command WorkStation alors que vous êtes connecté(e), vous le serez toujours à sa réouverture.

Notez qu'il existe une différence entre la connexion à votre compte Fiery et la connexion à un serveur Fiery lorsque vous le connectez à la Command WorkStation.

Il en va de même lorsque vous utilisez les identifiants de votre compte Fiery pour vous connecter à Fiery IQ. À moins que vous ne vous déconnectiez, vous restez connecté(e) pour les sessions suivantes.

Notez que si votre compte est inactif depuis plus de 25 jours, vous devrez vous reconnecter.

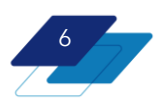

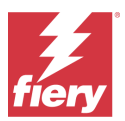

Dernière mise à jour : 20 septembre 2023

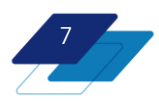

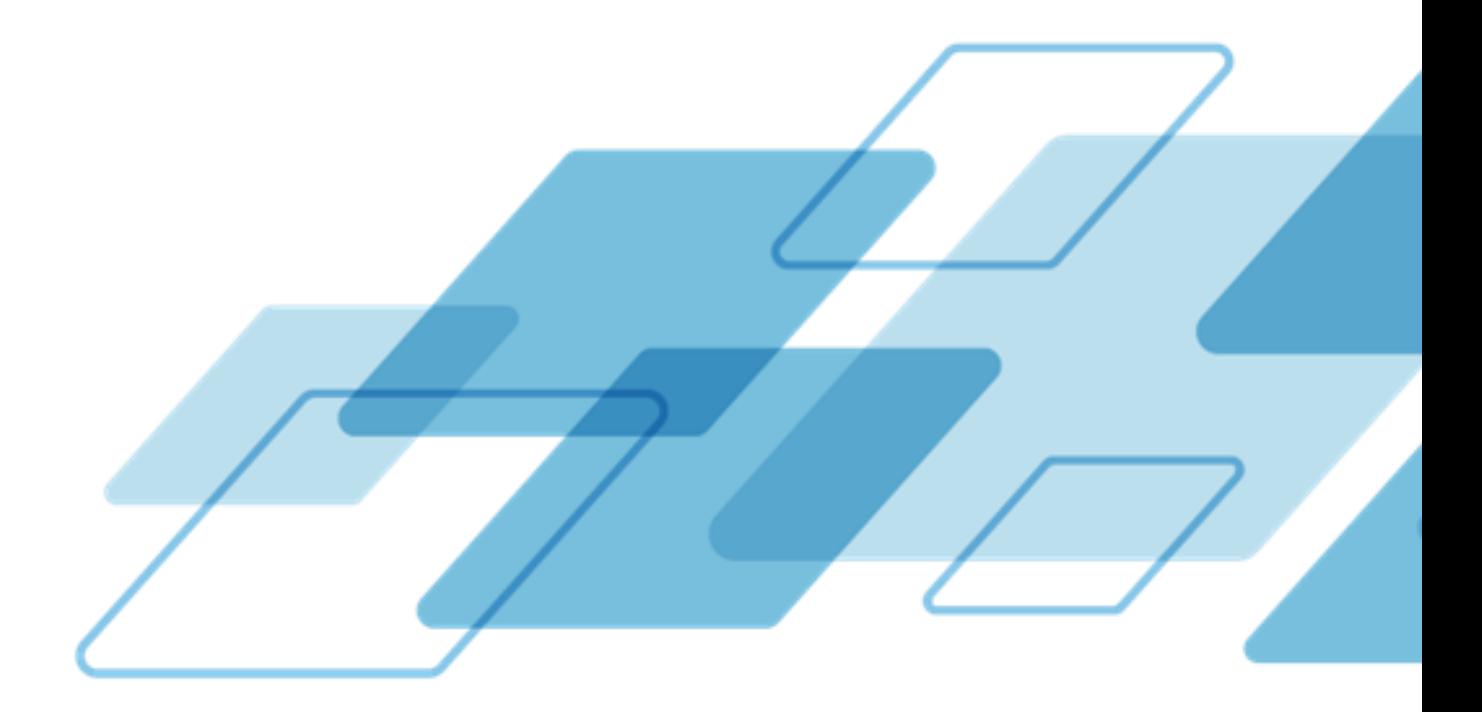

For more information, please visit *[fiery.com](http://www.fiery.com/)*.

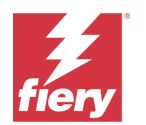

Nothing herein should be construed as a warranty in addition to the express warranty statement provided with Fiery, LLC products and services.

ColorGuard, ColorRight, Command WorkStation, ColorWise, Fiery, the Fiery logo, Fiery Compose, Fiery Driven, the Fiery Driven logo, Fiery<br>Edge, Fiery Essential, Fiery HyperRIP, Fiery Impose, Fiery Impress, Fiery ImageViewer certain other countries. All other terms and product names may be trademarks or registered trademarks of their respective owners and are hereby acknowledged.

© 2023 FIERY, LLC. ALL RIGHTS RESERVED.